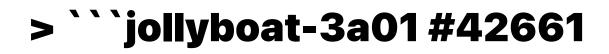

| > ```                                                                                     |
|-------------------------------------------------------------------------------------------|
| > 🛛 💖 Thanks for opening this pull request! 💖                                             |
| > ```                                                                                     |
| >                                                                                         |
| >                                                                                         |
| >                                                                                         |
| >                                                                                         |
| >                                                                                         |
| >                                                                                         |
| >                                                                                         |
| >                                                                                         |
| >                                                                                         |
| >                                                                                         |
|                                                                                           |
|                                                                                           |
| >                                                                                         |
| <pre>&gt; We use [semantic commit messages](https://github.com/electron/b<br/>&gt;</pre>  |
| <pre>&gt; Examples of commit messages with semantic prefixes:</pre>                       |
| >                                                                                         |
| <pre>&gt; * `fix: don't overwrite prevent_default if default wasn't prevented`</pre>      |
| <pre>&gt; * `feat: add app.isPackaged() method`</pre>                                     |
| <pre>&gt; * `docs: app.isDefaultProtocolClient is now available on Linux`</pre>           |
| >                                                                                         |
| > Things that will help get your PR across the finish line:                               |
| >                                                                                         |
| <pre>&gt; * Follow the JavaScript, C++, and Python [coding style](https://github.cc</pre> |
| > * Run `npm run lint` locally to catch formatting errors earlier.                        |
| <pre>&gt; * Document any user-facing changes you've made following the [documentat:</pre> |
| <pre>&gt; * Include tests when adding/changing behavior.</pre>                            |

> \* Include screenshots and animated GIFs whenever possible.

>

> We get a lot of pull requests on this repo, so please be patient and we  $\boldsymbol{v}$  >

> \_Originally posted by @WELCOME[bot] in [#42658 (comment)](https://github > ```

\_Originally posted by @Heyitsquoracom in [#42659 (comment)](https://github